# KNOWLEDGE

Bildungsmarketing in der digitalen Welt Augsburg, 19.10.2022

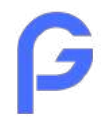

## Philipp Gebhart

MARETTO CHOCOLATI

THE MELTING

- Digital Native / Nerd
	- Papa & Ehemann
	- **Online Marketing Manager**

- Selbstständig
- Kaffeeliebhaber

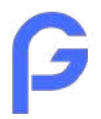

## Agenda

- **Online Marketing Mix**
- **Braucht man SEA?**
- **Brauch man SEO?**
- **Google Ads**
- **Messen, messen, messen**

# **Online Marketing Mix**

philippe bhart.de - Bildungsmarketing in der digitalen Welt - Augsburg, 19.10.2022. Der digitalen Welt - Augsburg, 19.10.2022.

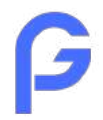

## Wer suchet, der findet

#### **Klassisches Marketing**

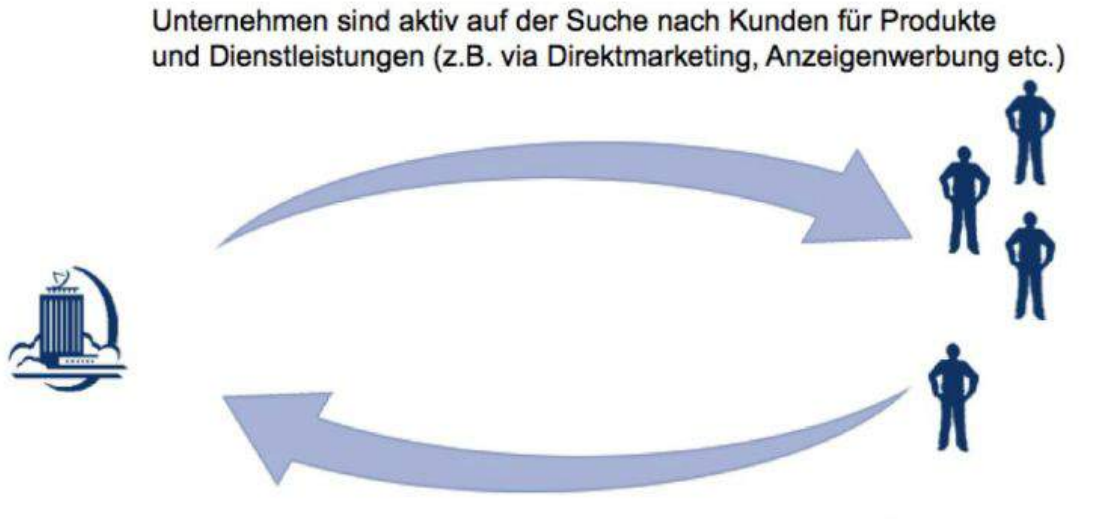

#### Suchmaschinenmarketing

Der Kunde ist aktiv auf der Suche nach Anbietern, die ein konkretes Angebot für sein Bedürfnis haben

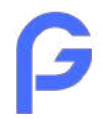

## Wer suchet, der findet

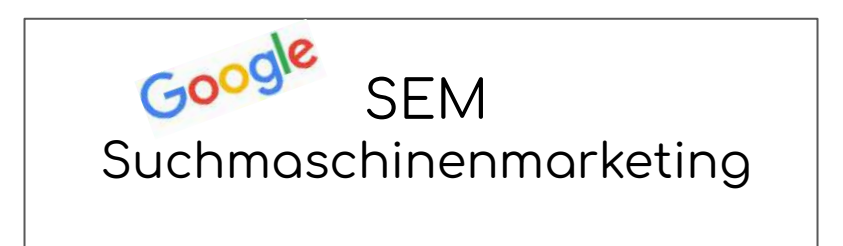

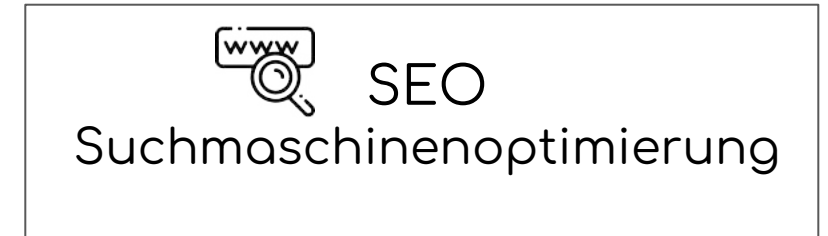

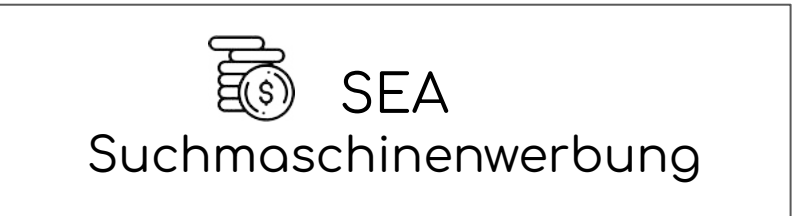

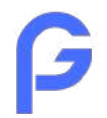

## Was passiert in 60 Sekunden im Netz?

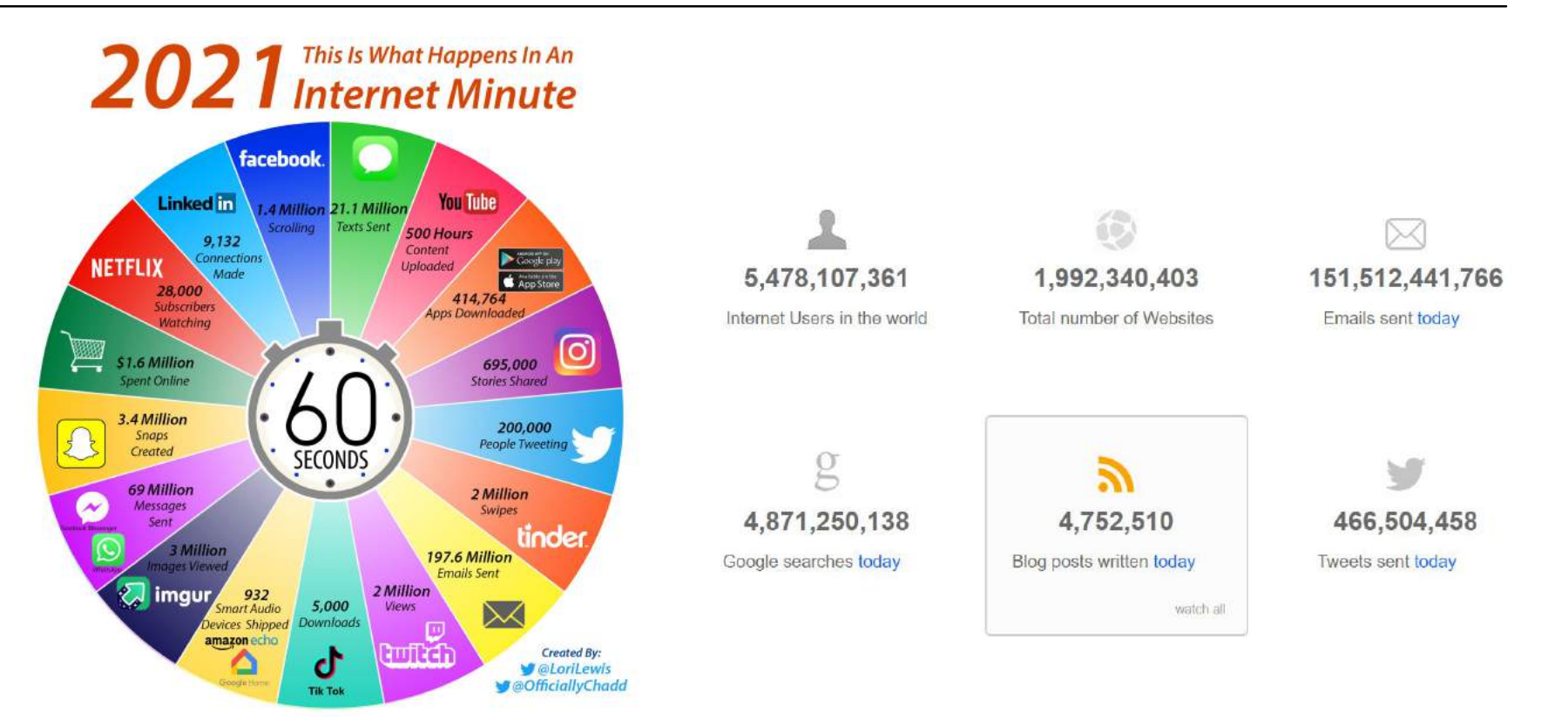

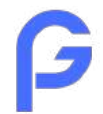

## Braucht man Suchmaschinenwerbung SEA?

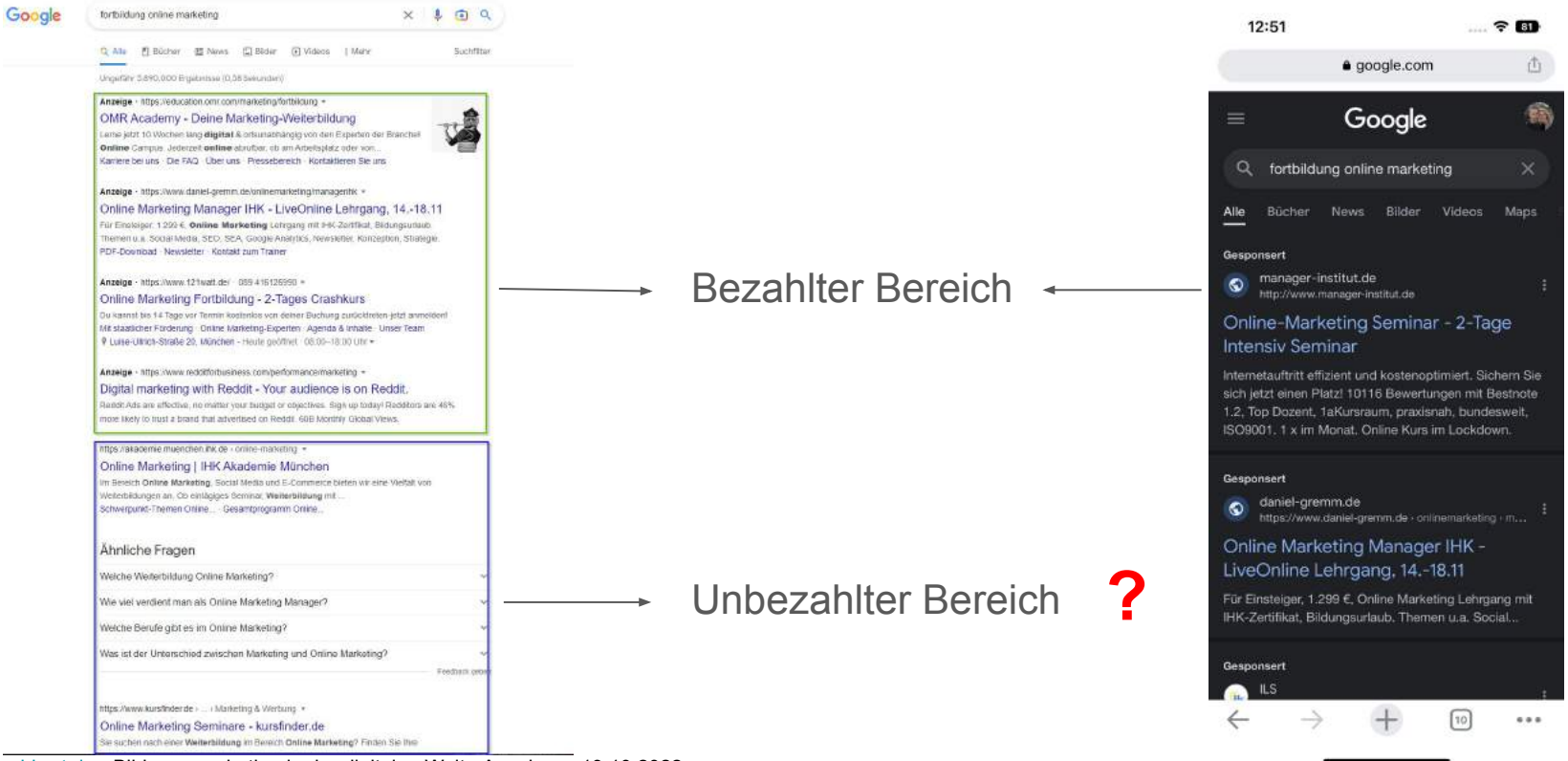

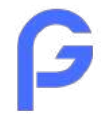

## Braucht man Suchmaschinenwerbung SEA?

#### Mobile Zugriffe auf Websites weltweit von Q1 2015 bis Q2 2022

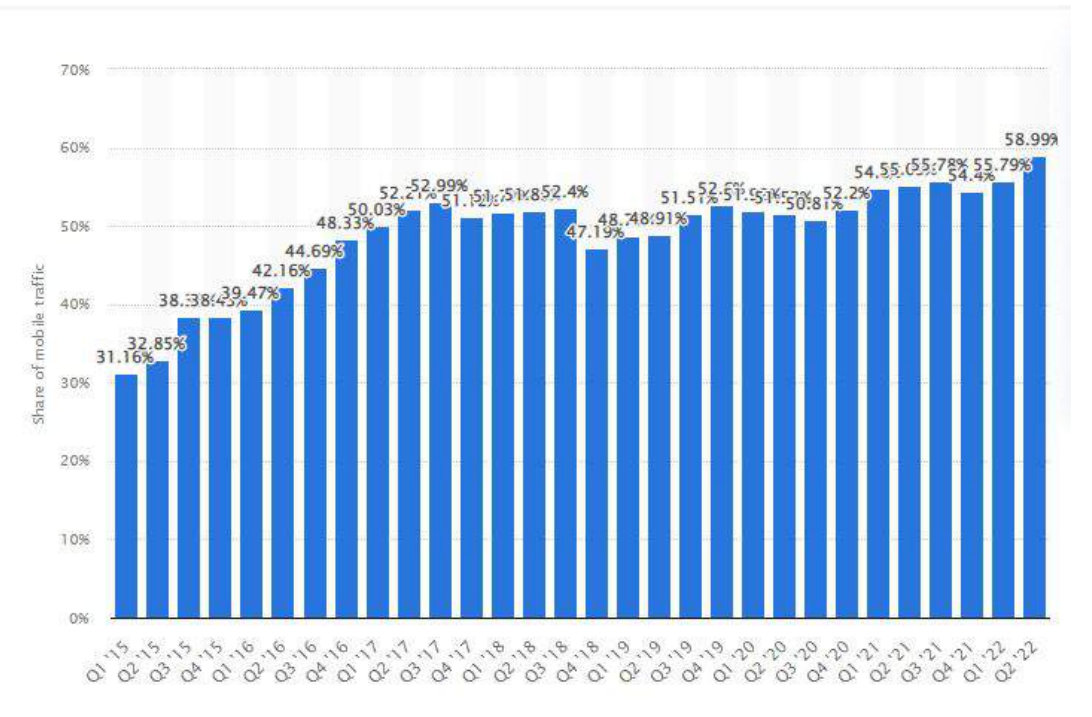

Quelle: statista.com

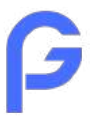

## Braucht man Suchmaschinenoptimierung SEO?

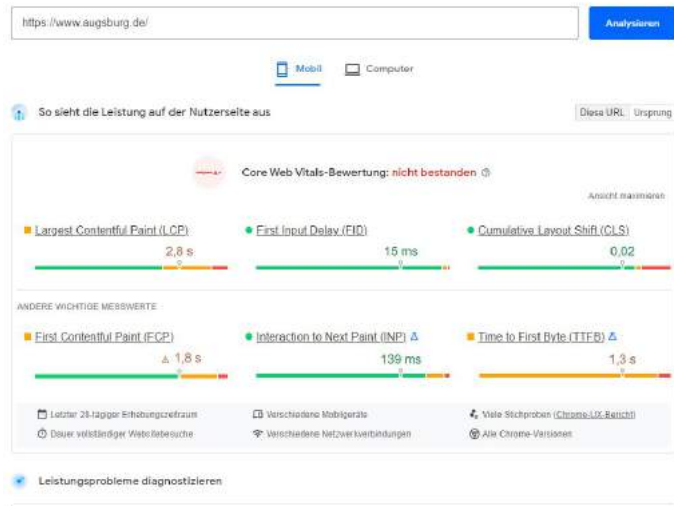

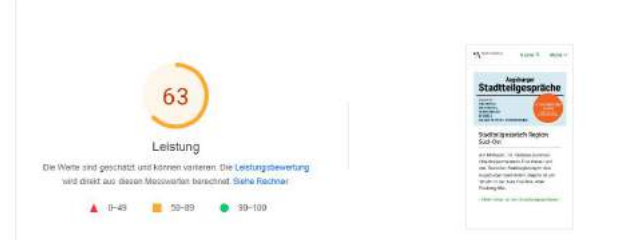

Google macht Schluss mit Desktop Crawls – seit **März 2021** wird das Mobile First Indexing für alle Webseiten zum Standard.

- Websites müssen daher für alle Endgeräte optimiert sein - Stichwort "Responsive Webdesign"
- Gleiche Inhalte auf allen Devices
- Mobile Ladezeiten optimieren
- $\rightarrow$  SEO ist heutzutage auch relativ viel Technik
- $\rightarrow$  gutes SEO wirkt sich positiv auf SEA aus

Test: <https://pagespeed.web.dev/?hl=DE>

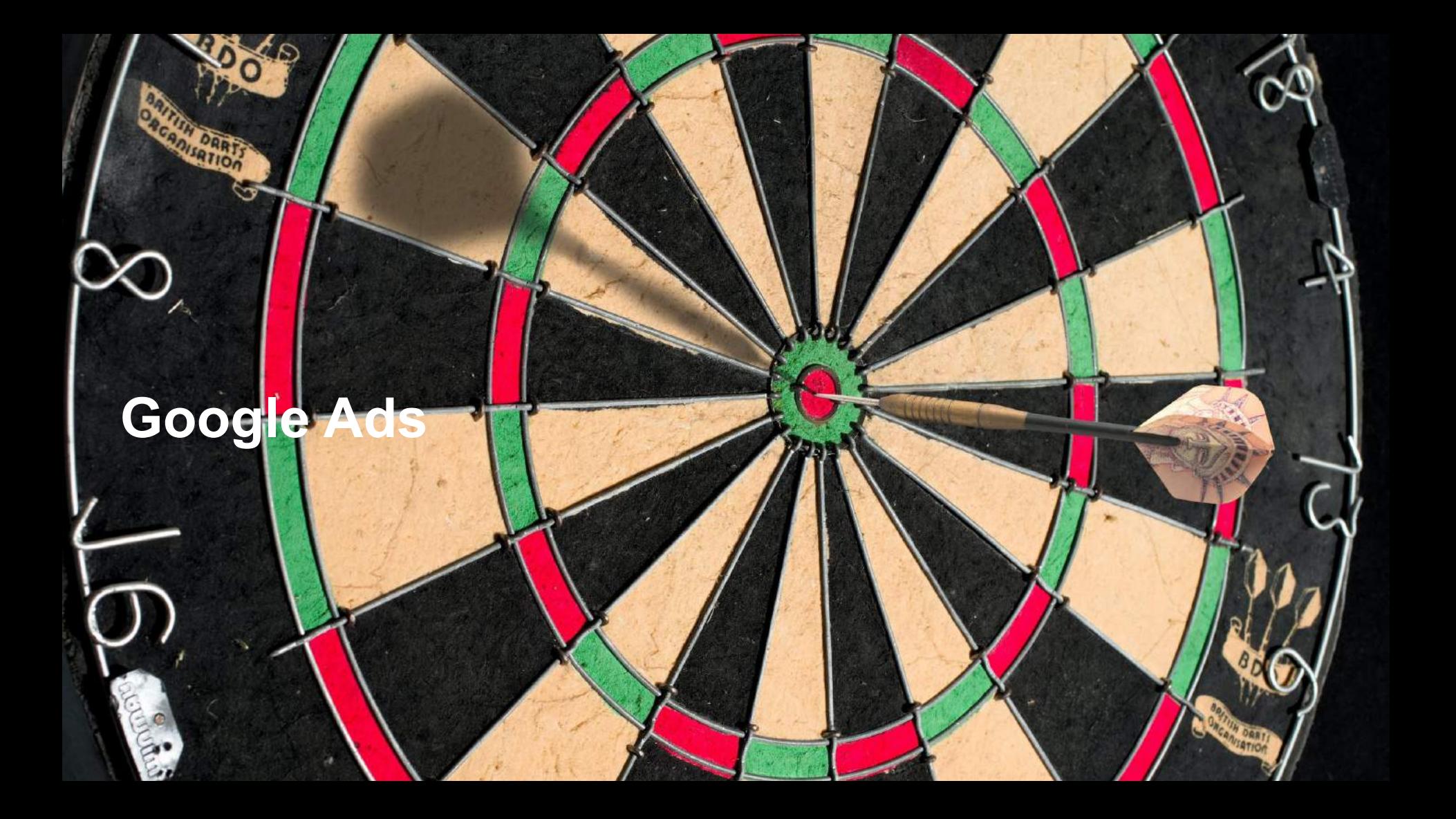

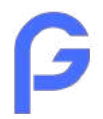

## Google Ads Kampagnentypen

- Google Suchnetzwerk
- Google Displaynetzwerk
- Google Shopping
- **Video Anzeigen**
- App Anzeigen
- Smarte Anzeigen
- **•** Discovery Anzeigen

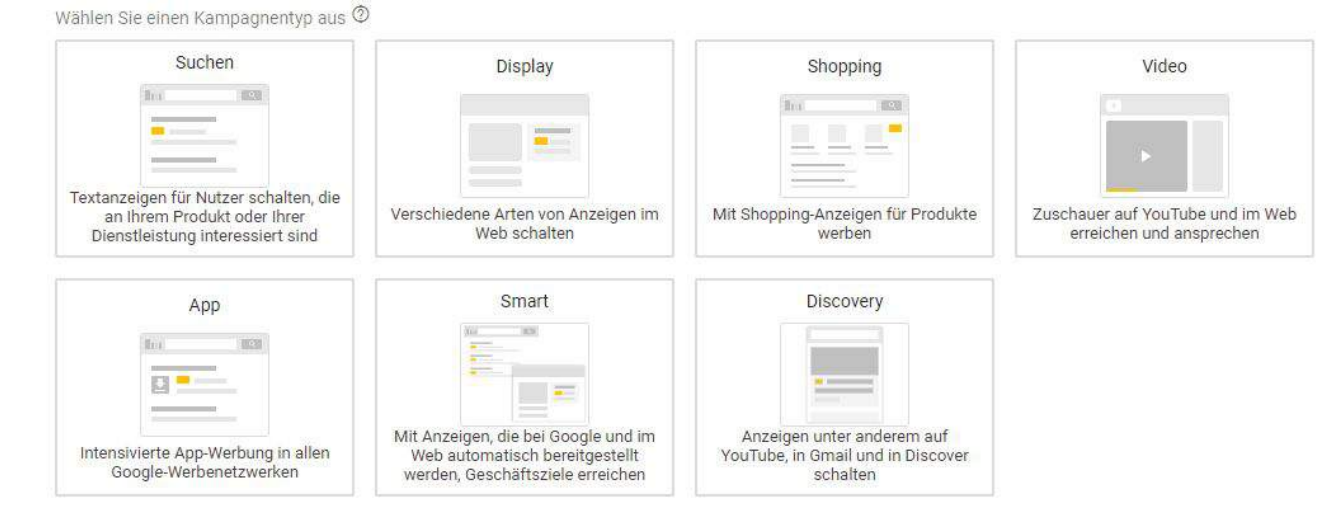

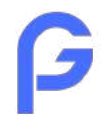

## Ziele und der weg dorthin

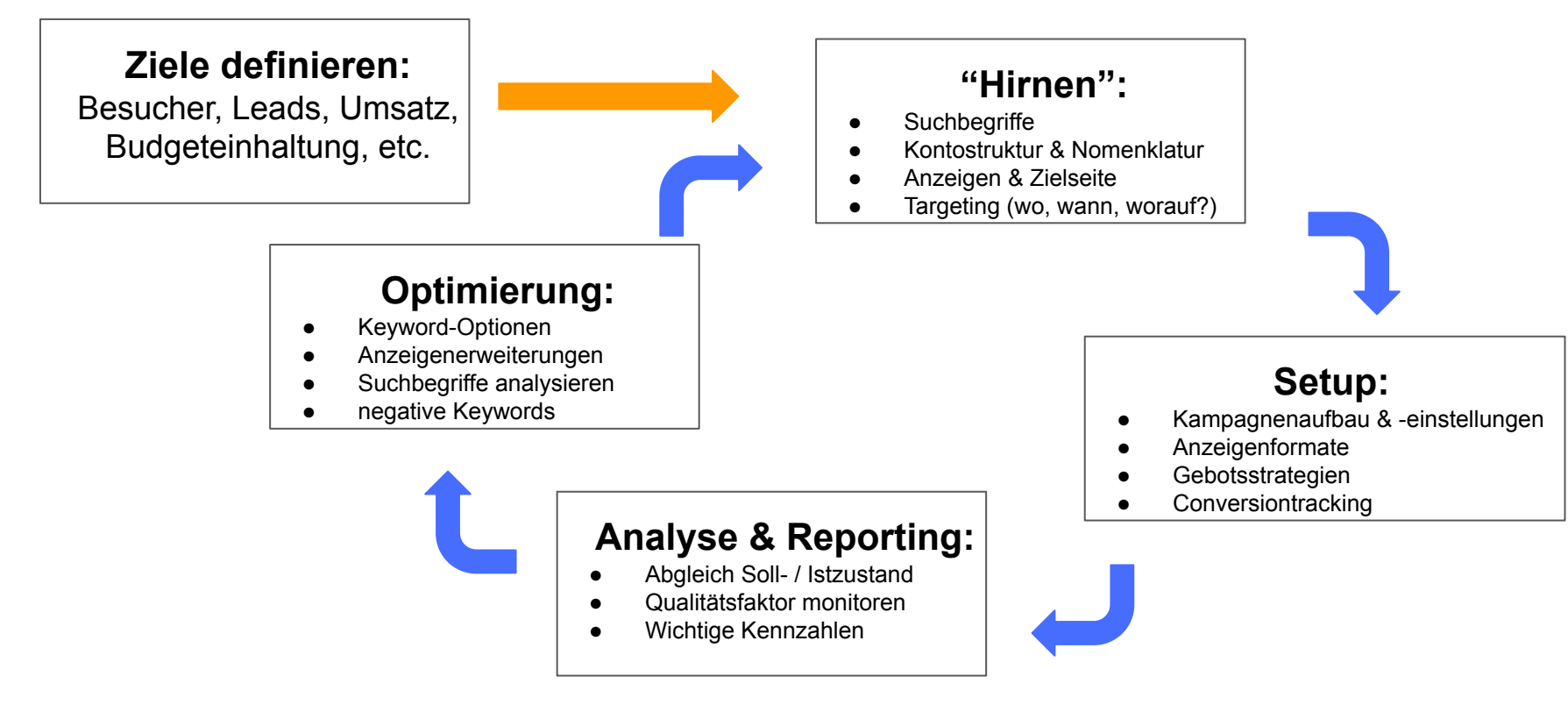

# **Keywords / Suchbegriffe**

philippe blow and digital de - Bildungsmarketing in der digitalen Welt - Augsburg, 19.10.10.2022.

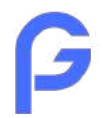

## Suchintention verstehen

**"Golf"**

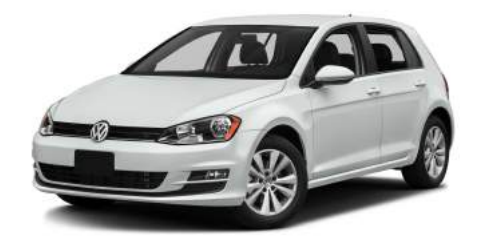

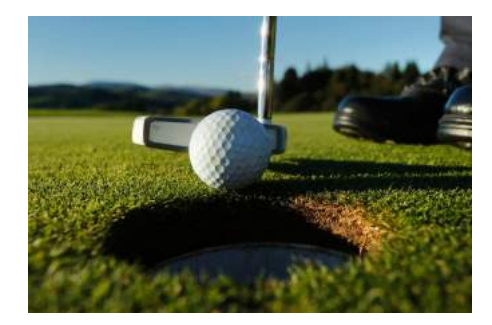

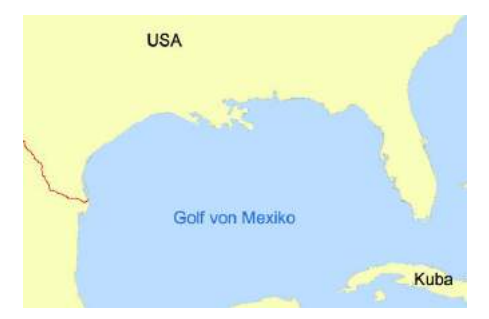

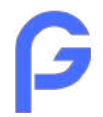

## Suchintention verstehen

**"Anhänger kaufen"**

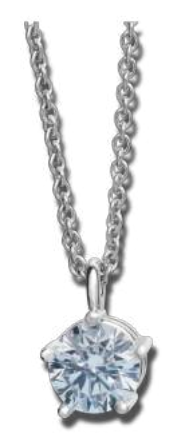

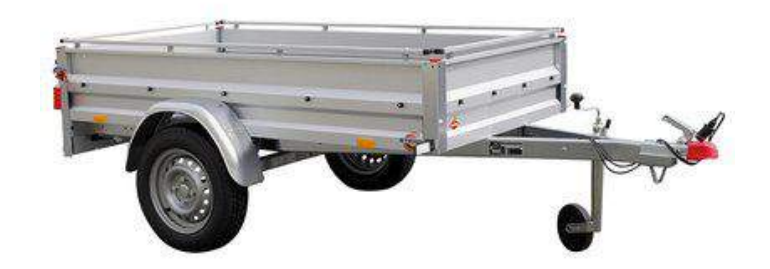

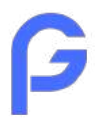

## Keywordrecherche & -tools

Wichtig bei der Keywordrecherche ist es die Sprache des Nutzer zu "treffen". Neben den offensichtlichen Begriffen, gilt es hier die sprachlichen Feinheiten zu finden.

- Google Keyword Tool [https://ads.google.com/intl/de\\_de/home/tools/keyword-planner/](https://ads.google.com/intl/de_de/home/tools/keyword-planner/)
- Google Suggest Tool <https://keywordtool.io/google-suggest>
- Answer the public <https://answerthepublic.com/>
- Google Trends

<https://trends.google.de/trends/?geo=DE>

# **Konto- & Kampagnenstruktur**

THE REAL PROPERTY AND THE REAL PROPERTY AND

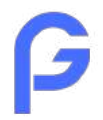

## Konto- & Kampagnenstruktur

#### Google Ads Konto

- Nutzerverwaltung
- Zahlungseinstellungen
- **Benachrichtigungseinstellungen**

- Budgeteinstellungen
- Gebotsstrategie
- Kampagnentyp (Suche, Display, etc.)
- Targeting (Region, Sprache)
- Werbezeiten

#### **Tipp:**

Oftmals bietet die Navigation der Website eine gute Grundlage für die Google Ads Kampagnenstruktur!

Kampagne 1 and 1 Kampagne 2

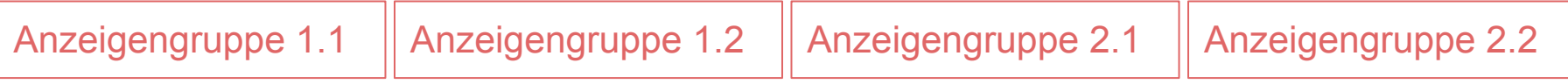

- Keywords & -optionen
- Anzeigentexte & -variationen

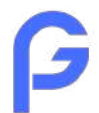

## Kampagneneinstellungen

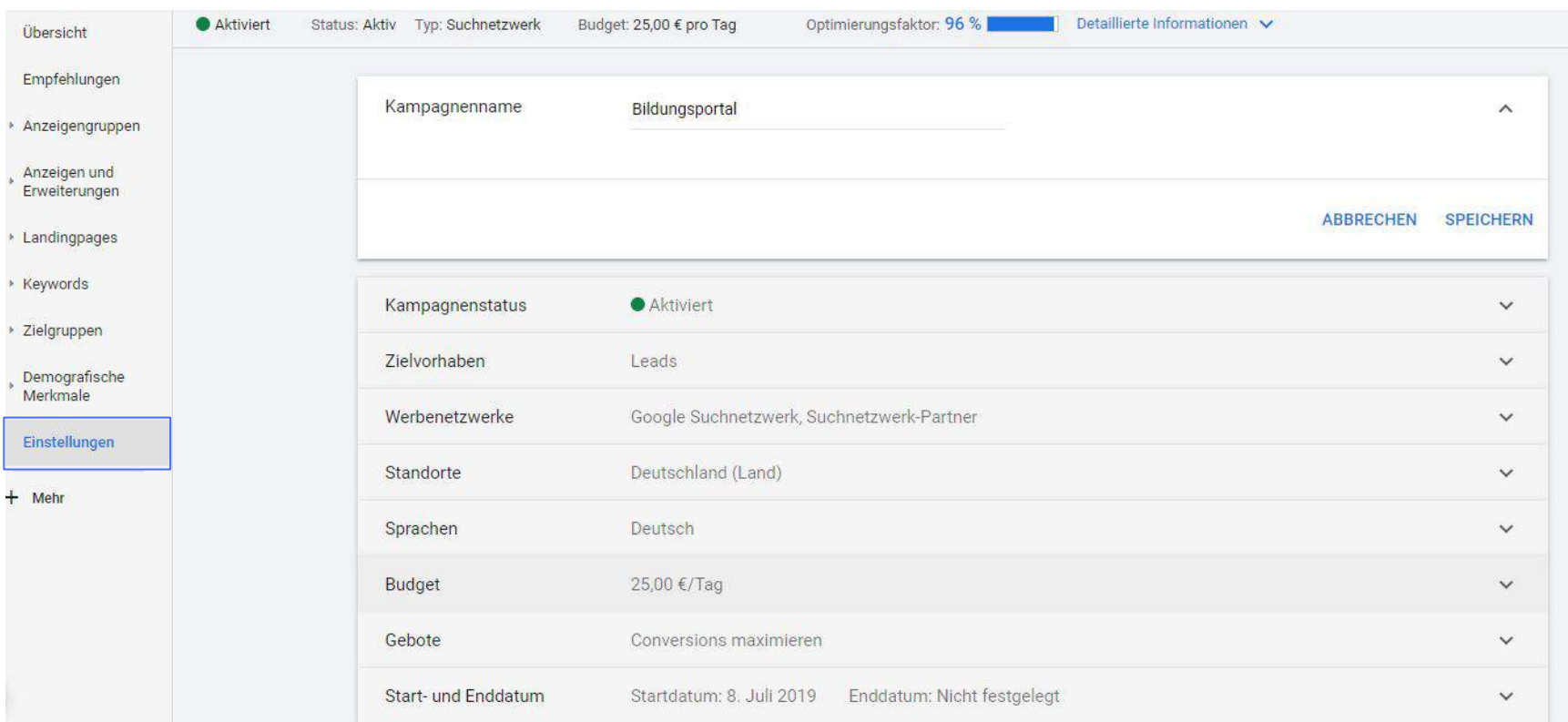

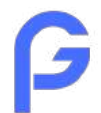

## Regiotargeting

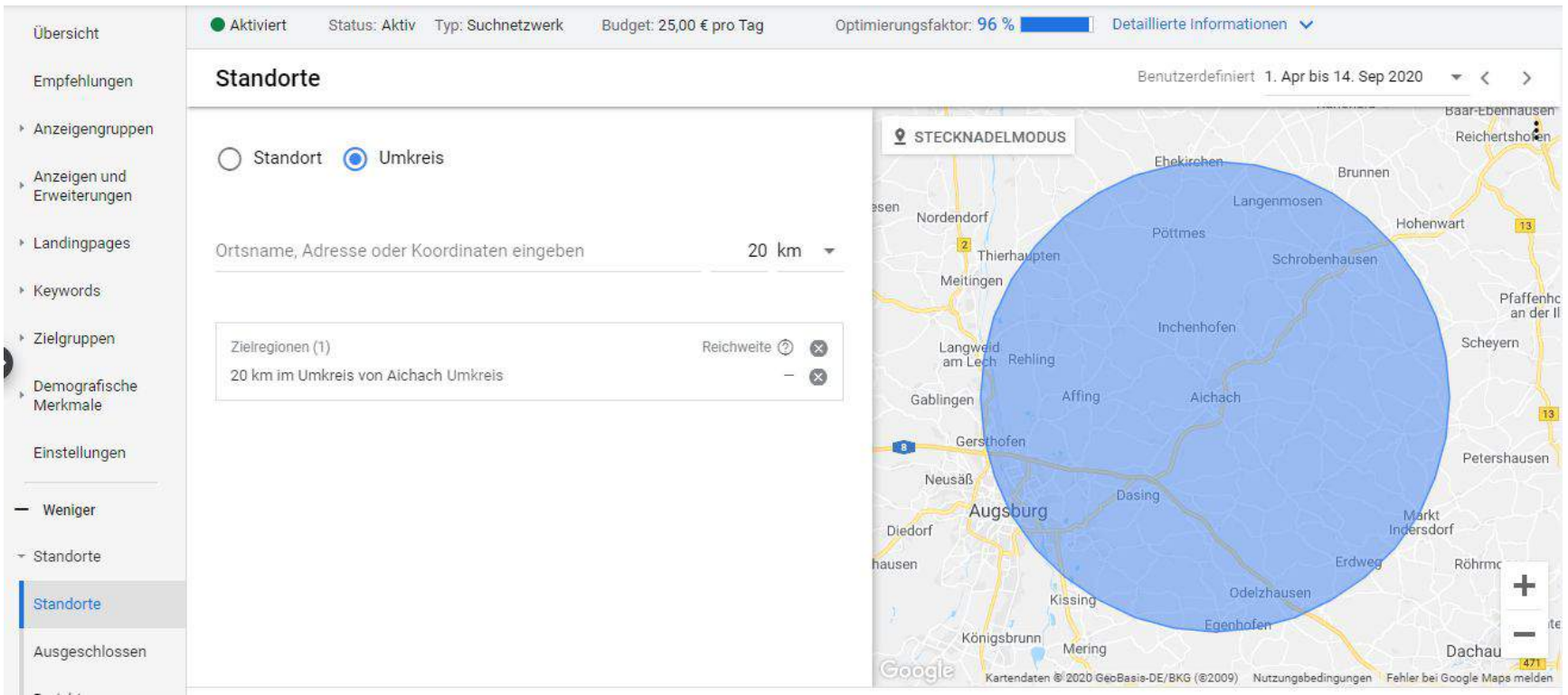

## **Anzeigen**

UAI

**Discovery** 

中

**philippe digital** 

KING SHOP

TICKETS<br>AT THE THEATRE<br>BOX<br>OFFICE

WAT & 41

**NAY** 

**EVATILIA WAS CONTRAT CONTRAT DEPARTMENT** 

 $\mathbf{M}^{\text{p}}$ 

sunglass hut

**COLOR** 

 $\frac{1}{2}$  ,  $\frac{1}{2}$  ,  $\frac{1}{2}$  ,  $\frac{1}{2}$  ,  $\frac{1}{2}$ 

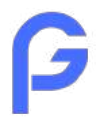

## Anzeigentexte schreiben

Anzeigen müssen **relevant** zur Suchintention des Nutzer sein, mit **Fakten** überzeugen und am besten eine Handlungsaufforderung ("**Call to Action**") enthalten.

#### **6 Regeln für Anzeigen:**

- Vorab den USP klar definieren
- $\bullet$  "Roter Faden" zwischen Suchbegriffe  $\rightarrow$  Anzeige  $\rightarrow$  Landingpage
- AIDA-Konzept beachten
- 3 Anzeigen pro Anzeigengruppe (2 erweiterte Ads + 1 Responsive Text Ad
- Nutzen Sie alle (sinnvollen) Anzeigenerweiterungen
- Mobile Nutzer im Blick haben (Anruferweiterung, spezielle Sitelinks, etc.)

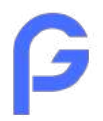

## Anzeigentexte schreiben im Detail

#### **Anzeigentitel**

- Relevanz: Den wichtigen Suchbegriff in den Titel aufnehmen
- Wichtige Informationen zuerst
- USP nennen

#### **Anzeigentexte**

- Keywords einbinden
- Call to Action
- Konkret sein (Preis, Rabatt, verfügbare Tage)
- Transaktionsverstärker nennen: "unverbindlich, Rabatt, nur noch heute"

#### **Angezeigte URL** (muss nicht wirklich erreichbar sein)

● Keyword platzieren

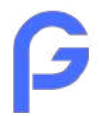

## Anzeigen Desktop

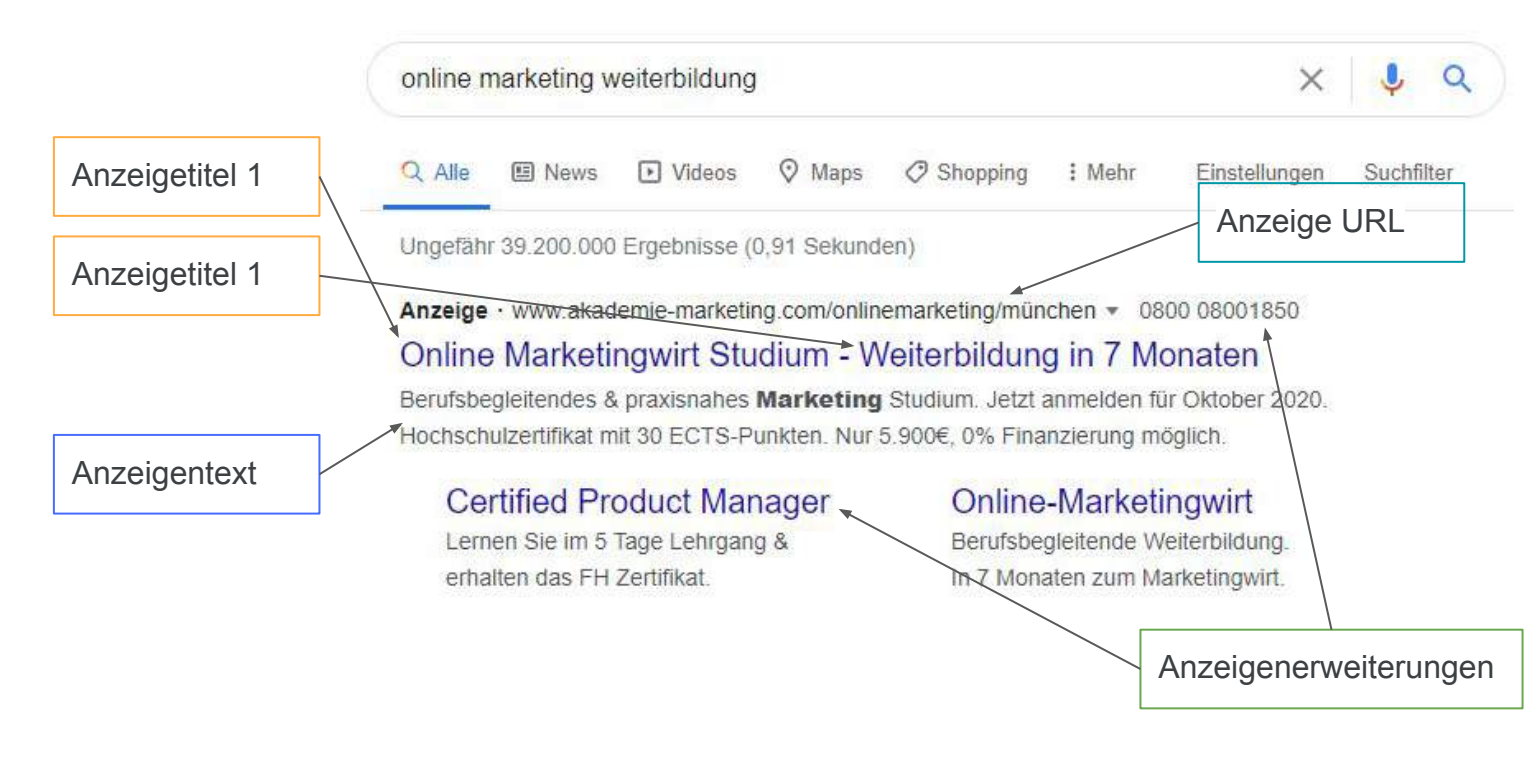

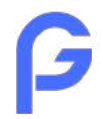

## Anzeigen Mobilgerät

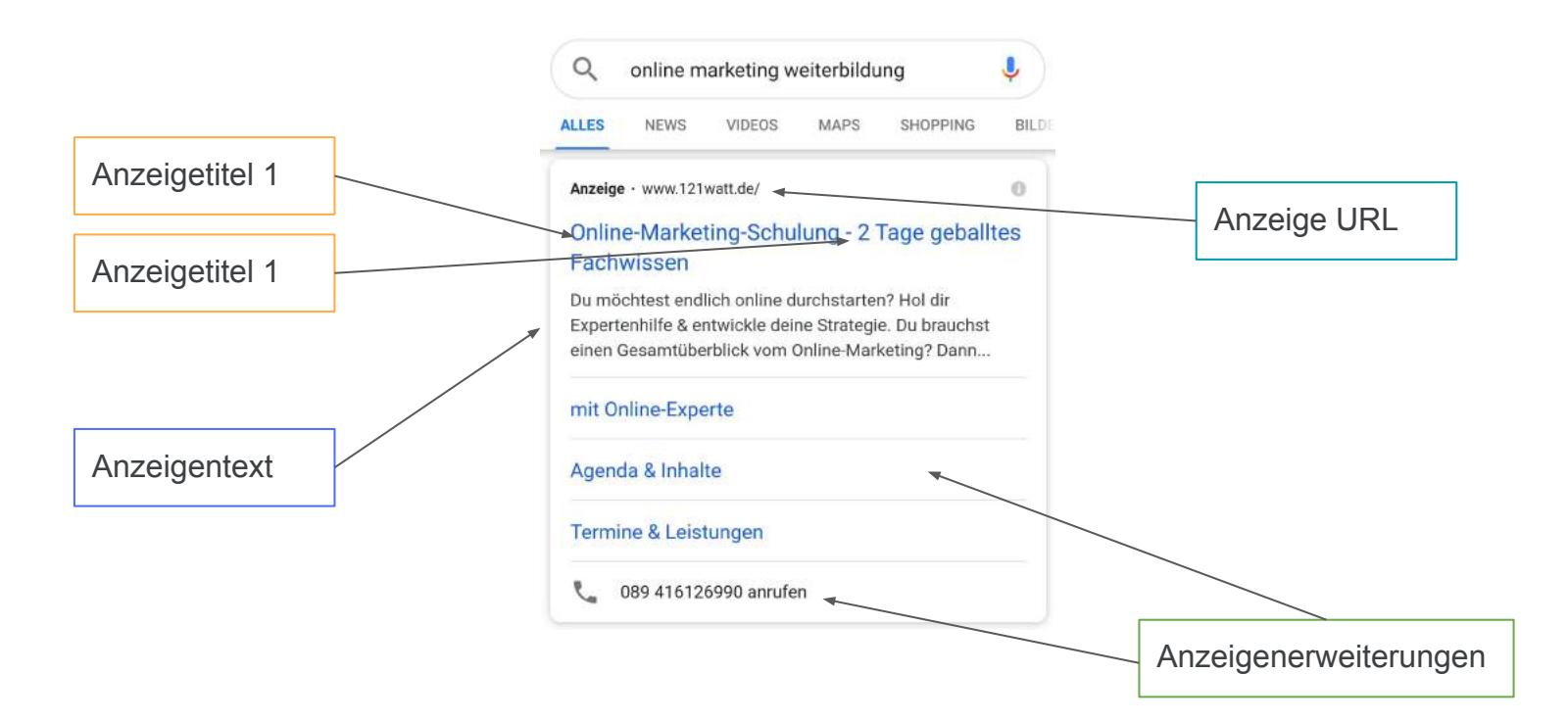

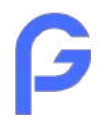

## Anzeigen Werberichtlinien

Einige Beispiele, was nicht oder nur eingeschränkt erlaubt ist:

**● Inhalte nur für Erwachsene**

"Jetzt die blaue Spaßpille für Männer testen"

● **Bewerbung von Finanzprodukten**

Hier gelten länderspezifische rechtliche Bedingungen

**● Redaktionelle Anforderungen**

A L L E S B I L L I G, UnSeR Produkt ist das BESTE!!!!!!!!

**● Technische Anforderungen**

Websites in denen der "Zurück"-Button deaktiviert ist

<https://support.google.com/adspolicy/answer/6008942?hl=de>

# **Werbung messbar machen**

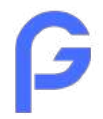

## Conversion (Zielhandlung)

#### **Eine Conversion kann ganz unterschiedlich definiert werden**

- Lead (meist eine Kontaktanfrage)
- Sale (Verkauf)
- Download (z.B. ein Whitepaper)
- Newsletteranmeldung
- Time on site
- **Scrolltiefe**
- Klick auf Anzeigen (Affiliatelinks)
- etc.

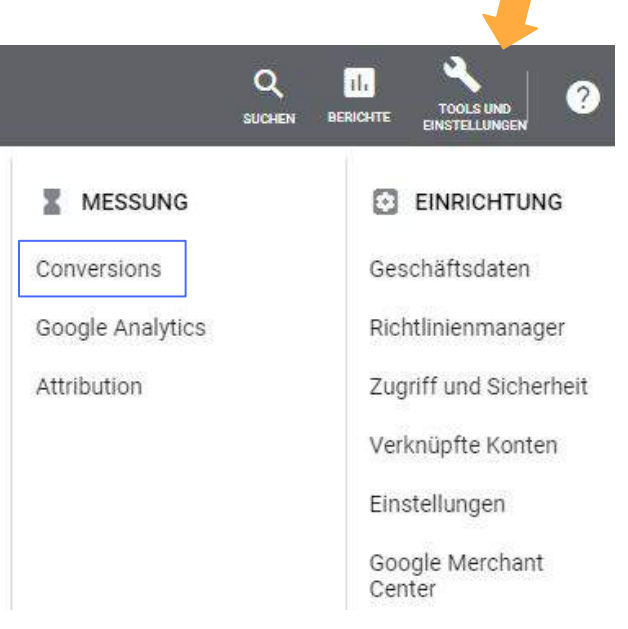

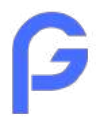

## Conversion Einstellungen / Tag Einrichtung

Für die technische Integration kann das Conversion Pixel auf der Website oder über den Google Tag Manager eingebunden werden.

Hier ist oftmals die Unterstützung durch die IT erforderlich.

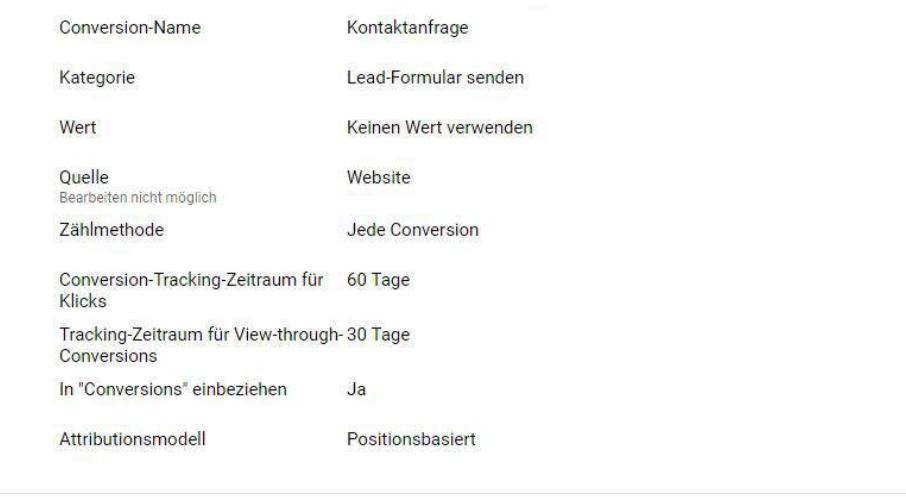

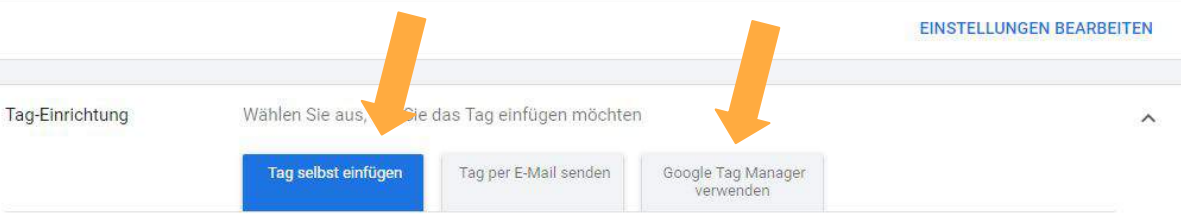

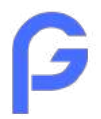

## Conversion Einstellungen / Tag Einrichtung

Für die technische Integration kann das Conversion Pixel auf der Website oder über den Google Tag Manager eingebunden werden.

Hier ist oftmals die Unterstützung durch die IT erforderlich.

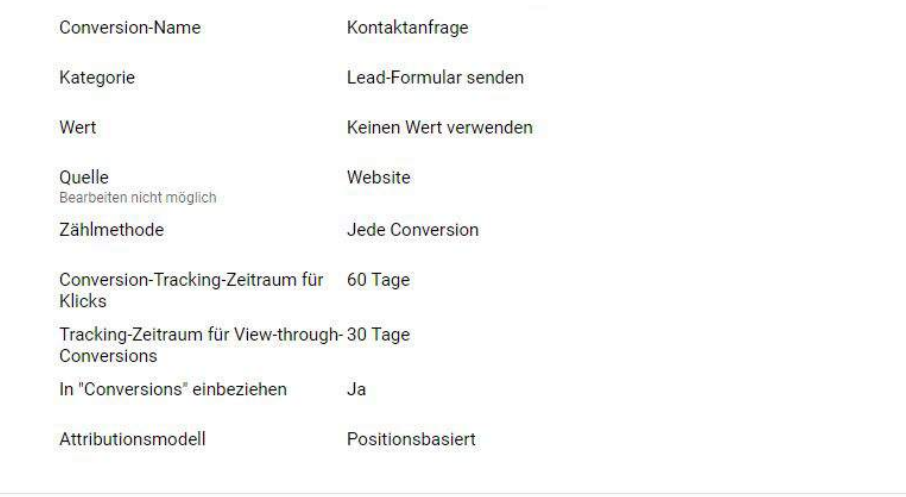

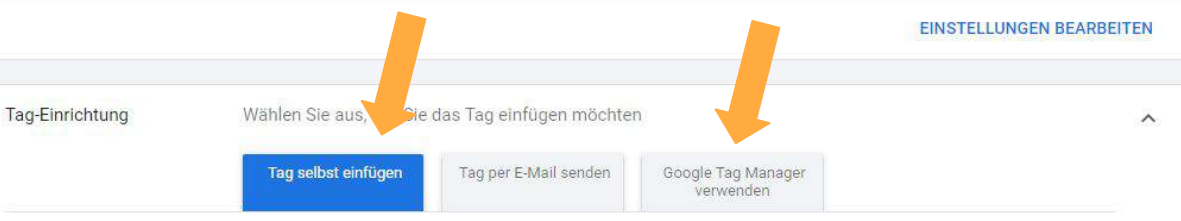

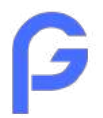

## Kosten pro Conversion

Mit Hilfe des Conversiontrackings können die Adspendings bewertet und ggf. nachgesteuert werden. Die Metrik Kosten / Conversion zeigt auf, wie viel für eine Zielhandlung ausgegeben wurde.

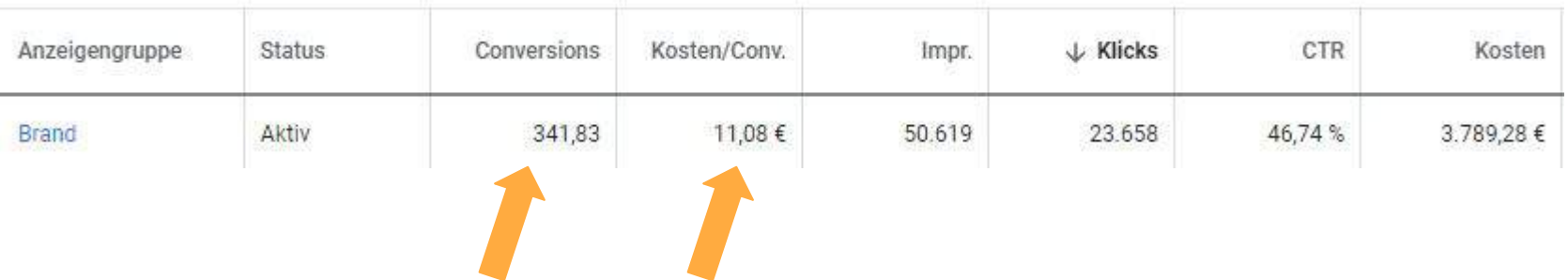

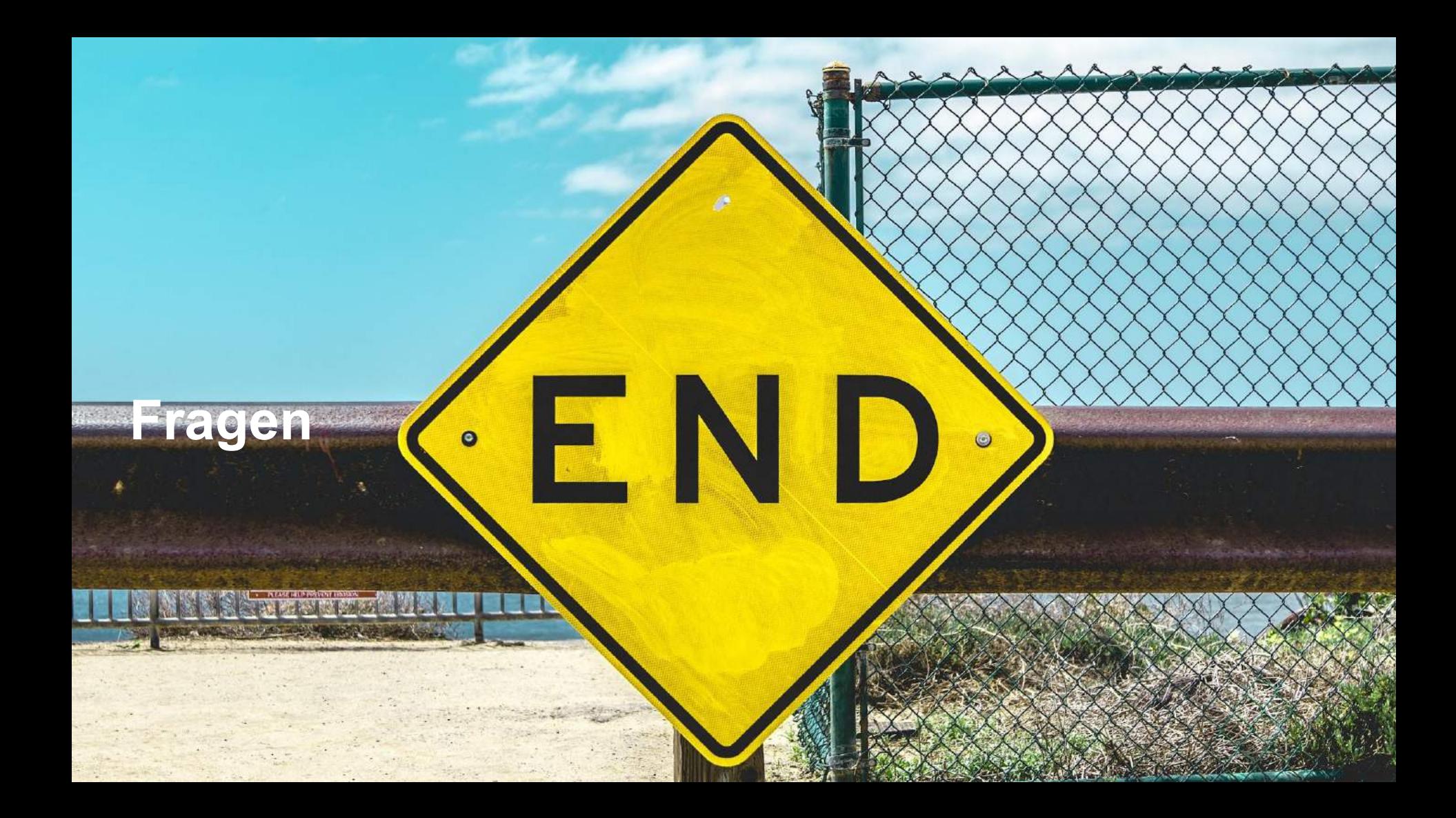